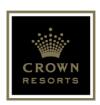

# ASX/MEDIA RELEASE FOR IMMEDIATE RELEASE 18 September 2020

#### 2020 NOTICE OF ANNUAL GENERAL MEETING

**MELBOURNE: Crown Resorts Limited (ASX: CWN) (Crown)** attaches the following documents for the 2020 Annual General Meeting:

- Notice of Annual General Meeting
- Crown AGM User Guide
- Proxy Form

# **ENDS**

This announcement was authorised for release by the Crown Board.

Investor and Analyst Enquiries – Matthew Young, Investor Relations, 03 9292 8848.

### **COPIES OF RELEASES**

Copies of previous media and ASX announcements issued by Crown are available at Crown's website at <a href="https://www.crownresorts.com.au">www.crownresorts.com.au</a>

# Notice of Annual General Meeting

# Crown Resorts Limited ACN 125 709 953

Dear Shareholders,

Notice is given that the Annual General Meeting (AGM or Meeting) of the Shareholders of Crown Resorts Limited (the Company) will be held on Thursday, 22 October 2020 at 10:00am (Melbourne time) as a virtual meeting.

In light of the COVID-19 pandemic and the associated restrictions on travel and indoor gatherings imposed by governments as at the date of this Notice, the Board has determined to conduct this year's AGM as a virtual meeting. There will not be a physical location for Shareholders and proxies to attend the Meeting.

Shareholders and proxies will be provided with the opportunity to participate in the Meeting regardless of location. Shareholders will be able to view the live webcast, to vote on resolutions and to ask questions during the Meeting.

The enclosed Crown AGM User Guide provides instructions on how to log in to the virtual Meeting and participate. The Crown AGM User Guide can also be found on the Company's website at https://www.crownresorts.com.au/Investors-Media/Annual-General-Meetings.

An archive of the AGM webcast will be subsequently available for viewing on the Company's website.

An Explanatory Statement and instructions on how to vote are set out in this Notice of AGM.

# Business of the Annual General Meeting

### **Ordinary Business**

# 1. Financial Statements and Reports

To receive and consider the consolidated financial statements of the Company and its controlled entities and the reports of the directors and auditor for the financial year ended 30 June 2020.

#### 2. Re-election of Board Endorsed Directors

To consider and, if thought fit, pass the following resolutions as separate ordinary resolutions:

- (a) That Ms Jane Halton AO PSM, who retires in accordance with rule 5.1(f) of the Company's Constitution and, being eligible, is re-elected as a director.
- (b) That Professor John Horvath AO, who retires in accordance with rule 5.1(f) of the Company's Constitution and, being eligible, is re-elected as a director.
- (c) That Mr Guy Jalland, who retires in accordance with rule 5.1(f) of the Company's Constitution and, being eligible, is re-elected as a director.

Mr John Alexander, who retires in accordance with rule 5.1(f) of the Company's Constitution, will not offer himself for re-election, and will therefore retire at the conclusion of the Meeting.

#### 3. Election of Non-Board Endorsed Director Candidate

To consider and, if thought fit, pass the following resolution as an ordinary resolution:

That Mr Bryan Young, who nominates himself for election in accordance with rule 5.1(n) of the Company's Constitution, is elected as a director subject to the receipt of all necessary regulatory approvals.

### 4. Remuneration Report

To consider and, if thought fit, pass the following resolution as an ordinary resolution:

That the Remuneration Report for the year ended 30 June 2020 be adopted.

The vote on this resolution is advisory only and does not bind the directors or the Company.

### 5. Appointment of Auditor of the Company

To consider and, if thought fit, pass the following resolution as an ordinary resolution:

That, subject to the receipt of all necessary regulatory approvals, KPMG be appointed as the auditor of the Company.

# Voting Exclusion Statement (Item 4 – Remuneration Report)

As required by the *Corporations Act 2001* (Cth) (Corporations Act), the Company will disregard any votes cast on Item 4:

- by or on behalf of a member of the Company's key management personnel details of whose remuneration is disclosed in the Remuneration Report for the year ended 30 June 2020 and their closely related parties, regardless of the capacity in which it is cast; or
- as proxy by a person who is a member of the Company's key management personnel at the date of the AGM and their closely related parties.

However, the Company need not disregard a vote cast on Item 4 if it is cast as proxy for a person entitled to vote on Item 4:

- in accordance with the directions on the proxy form; or
- by the Chairman of the Meeting in accordance with an express authorisation in the proxy form to exercise the proxy even though the resolution is connected directly or indirectly with the remuneration of a member of the Company's key management personnel.

By order of the Board

Mary Manos, Company Secretary 18 September 2020

# Notes and Voting Instructions

# How to participate in the virtual AGM

Registration for the AGM will open at 9:30am (Melbourne time) on Thursday, 22 October 2020.

Shareholders and appointed proxies may access the virtual AGM via the online platform by:

- visiting https://web.lumiagm.com on your smartphone, tablet or computer; or
- downloading the Lumi AGM app from the Apple App Store or the Google Play Store.

### The meeting ID for Crown's AGM is: 367-483-591

To log in to the online platform, Shareholders will require their holder identification number (HIN) or securityholder reference number (SRN) which is printed on the proxy form enclosed with this Notice of AGM as well as their registered address postcode (for Australian residents) or their three character country code (for overseas residents).

Appointed proxies will require a username and password from Computershare, the Company's Share Registry, (the Share Registry) to log in to the online platform. Proxies must contact the Share Registry from 9:00am on Thursday, 22 October 2020 to receive their log in details.

For more information, refer to the enclosed Crown AGM User Guide.

# How to Vote

# **Entitlement to Vote**

The Board has determined that, for the purposes of the AGM (including voting at the AGM), Shareholders are those persons who are the registered holders of the Company's shares at 7:00pm (Melbourne time) on Tuesday, 20 October 2020.

### Poll

Each resolution will be decided by a poll.

### **Voting Methods**

Shareholders entitled to vote at the AGM, may vote in the following ways:

### Voting Online during the AGM

Shareholders and appointed proxies may vote during the AGM via the online platform.

The Chairman will open the poll shortly after the meeting commences and will provide Shareholders and proxies with notice before closing the poll.

Fore more information, refer to the enclosed Crown AGM User Guide.

### Appointing a Proxy before the AGM

Shareholders may appoint a proxy to vote on their behalf during the AGM via the online platform by:

- using the proxy form enclosed with this Notice of AGM;
   or
- recording their proxy voting instructions at www.investorvote.com.au.

A proxy need not be a Shareholder. A Shareholder can appoint an individual or a body corporate as a proxy. If a body corporate is appointed as a proxy, it must ensure that it appoints a corporate representative in accordance with section 250D of the Corporations Act to exercise its powers as proxy at the AGM.

A Shareholder entitled to cast two or more votes may appoint up to two proxies and may specify the proportion or number of votes each proxy is appointed to exercise.

For more information on the appointment of proxies, please refer to the proxy form enclosed with this Notice of AGM.

Completed proxy forms (and, if applicable, an original or certified copy of the authority under which it is signed) must be received by no later than 10:00am (Melbourne Time) on Tuesday, 20 October 2020.

Proxy forms and any authorities under which they are signed may be:

- mailed to the Share Registry (using the envelope enclosed with this Notice of AGM);
- faxed to the Share Registry on 1800 783 447 from within Australia or +613 9473 2555 from overseas;
- mailed to the Company's registered office at Level 3, Crown Towers, 8 Whiteman Street, Southbank, Victoria 3006 (to the attention of the Company Secretary); or
- lodged electronically at www.investorvote.com.au OR for intermediary online subscribers only (custodians) at www.intermediaryonline.com.

# **Corporate Representatives and Attorneys**

An individual wishing to participate in the AGM as a corporate representative must provide satisfactory evidence of his or her appointment to attend on the body corporate's behalf to the Company or the Share Registry prior to the AGM, unless previously lodged with the Company or the Share Registry.

An individual wishing to participate in the AGM as an attorney must provide original or certified copies of the power of attorney under which they have been authorised to attend and to vote at the AGM to the Company or the Share Registry prior to the AGM, unless previously lodged with the Company or the Share Registry.

#### **Undirected Proxies**

Shareholders may appoint the Chairman of the Meeting as proxy.

Shareholders who complete and return their proxy form but do not nominate the identity of the proxy will be taken to have appointed the Chairman of the Meeting as their proxy to vote on their behalf. If a proxy form is returned but the nominated proxy does not attend the AGM, the Chairman of the Meeting will act in place of the nominated proxy. Where the Chairman of the Meeting is appointed as proxy for a Shareholder entitled to vote, the Chairman of the Meeting will (where authorised) vote all undirected proxies IN FAVOUR of the proposed resolutions for items 2(a), 2(b), 2(c), 4 and 5 and AGAINST the proposed resolution for item 3 to be considered at the AGM. Accordingly, if you appoint the Chairman of the Meeting as your proxy and wish to vote differently to how the Chairman of the Meeting intends to vote on any of the items, you must mark "For", "Against" or "Abstain" on the proxy form for the relevant item of business.

If a Shareholder entitled to vote appoints the Chairman of the Meeting as their proxy and the Shareholder does not direct the Chairman of the Meeting how to vote on Item 4, the Shareholder authorises the Chairman of the Meeting in respect of that item to exercise the proxy notwithstanding that the item is connected directly or indirectly with the remuneration of a member of the Company's key management personnel. Further details are contained in the proxy form enclosed with this Notice of AGM.

## How to Submit Questions

| Method         | Instructions                                                                                                    |
|----------------|----------------------------------------------------------------------------------------------------|
| Before the AGM | Shareholders are encouraged to submit questions prior to the AGM at www.investorvote.com.au.                                                                                                    |
|                | To access the InvestorVote facility, Shareholders will need the meeting control number, their holder identification number (HIN) or securityholder reference number (SRN) and postcode which are printed on the proxy form enclosed with this Notice of AGM. |
| During the AGM | Shareholders or proxies may ask questions during the AGM via the online platform.                                                                                                    |
|                | For more information, refer to the enclosed Crown AGM User Guide.                                                                                                    |

# The 2020 Crown Resorts Limited Annual Report

Shareholders who have elected to receive the Company's Annual Report (including the Financial Report) will find a copy of the Annual Report (depending upon the election made) enclosed with this Notice of AGM.

Shareholders who have not made an election to receive a hard copy of the Annual Report (including the Financial Report) are able to access the Annual Report on the Company's website at http://www.crownresorts.com.au under the Investors & Media tab.

# Explanatory Statement

# Item 1: Financial Statements and Reports

The Corporations Act requires the Financial Report (which includes the Financial Statements and Directors' Declaration), the Directors' Report and the Auditor's Report to be laid before the AGM.

There is no requirement either in the Corporations Act or in the Company's Constitution for shareholders to approve the Financial Report, the Directors' Report or the Auditor's Report.

Shareholders will have a reasonable opportunity at the AGM to ask questions and make comments on these Reports and on the business and operations of the Company. Shareholders will also be given a reasonable opportunity to ask the auditor questions about the Auditor's Report and the conduct of the audit of the Financial Report.

# Item 2: Re-election of Board Endorsed Directors

The Company's Constitution requires that an election of directors must take place each year. Each year (excluding the managing director and directors appointed to fill casual vacancies):

- one third of the directors (rounded down, if necessary, to the nearest whole number); and
- any other director who, if he or she does not retire, will at the conclusion of the Meeting have been in office for three or more years and for three or more annual general meetings since he or she was last elected to office,

must retire as a director of the Company (retirement by rotation).

If eligible, the director may then offer themselves for re-election.

Pursuant to rule 5.1(f) of the Company's Constitution, Ms Jane Halton AO PSM, Professor John Horvath AO and Mr Guy Jalland will each retire as a director of the Company at the AGM. Being eligible, each of them offers themselves for re-election as a director.

Mr John Alexander, who retires in accordance with rule 5.1(f) of the Company's Constitution, will not offer himself for re-election, and will therefore retire at the conclusion of the AGM.

Information on the skills and experience for each of the directors up for re-election is set out below.

# Item 2(a): Re-election of Ms Jane Halton AO PSM

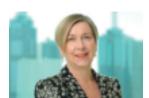

Ms Jane Halton AO PSM BA (Hons) Psychology, FIML, FIPAA, NAM, Hon. FAAHMS, Hon. FACHSE, Hon. DLitt (UNSW)

Jane Halton was appointed as

a Non-executive Director of the Company on 23 May 2018.

Ms Halton's 33 year career in the public service includes the positions of Secretary of the Australian Department of Finance, Secretary of the Australian Department of Health, Secretary for the Department of Health and Ageing and Executive Co-ordinator (Deputy Secretary) of the Department of the Prime Minister and Cabinet.

Ms Halton is a current Director of Australia and New Zealand Banking Group Limited, is the current Chair of Vault Systems and Council on the Ageing Australia and is the Chair and a Director of Coalition of Epidemic Preparedness Innovations (Norway).

Ms Halton's other roles include Director of Clayton Utz, Member of the Executive Board of the Institute of Health Metrics and Evaluation at the University of Washington, Adjunct Professor of the University of Sydney and the University of Canberra and Council Member of the Australian Strategic Policy Institute.

Ms Halton brings to the Board extensive experience in finance, risk management, information technology, human resources and public policy.

#### **Board and Board Committee memberships:**

- Chair of Crown Sydney Gaming Pty Ltd
- Chair of the Risk Management Committee
- Member of the Audit and Corporate Governance Committee

# Directorships of other Australian listed companies held during the past three years:

 Australia and New Zealand Banking Group Limited from October 2016 to current

Ms Halton is considered to be an independent director based on the independence criteria set out in the Company's Board Charter.

The Board (other than Jane Halton) unanimously recommends that Shareholders vote in favour of the resolution on item 2(a).

# Item 2(b): Re-election of Professor John Horvath AO

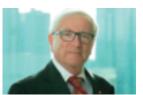

Professor John Horvath AO MB, BS (Syd), FRACP, FAAHMS, FRCPA (Hons)

Professor John Horvath was appointed as a Non-executive Director of the Company on

9 September 2010 and Deputy Chairman of the Company on 24 January 2020.

Professor Horvath was the Australian Government Chief Medical Officer from 2003 to 2009 and principal Medical Consultant to the Commonwealth Department until January 2016. He continued to advise the Department of Health and the School of Medicine, University of Sydney until 2014 and holds the position of Honorary Professor of Medicine.

Professor Horvath is a Fellow of the Royal Australasian College of Physicians and is a distinguished practitioner, researcher and teacher. Professor Horvath previously sat on the Board of the Garvan Research Foundation and was a Governor of the Centenary Institute of Medical Research until January 2016. He was a member of the Advisory Council to the Australian Organ and Tissue Donation Agency, the Finance and Administration Committee of the School of Medicine at the University of Sydney and the Ministerial Advisory Council to the Minister of Health.

Professor Horvath was previously Clinical Professor of Medicine at the University of Sydney. He is also known as a leader in a range of medical training and workforce organisations and is a former President of the Australian Medical Council and the New South Wales Medical Board.

Professor Horvath is currently the Global Strategic Medical Advisor to the Chief Executive Officer of Ramsay Health Care, Group Chief Medical Officer of Ramsay Health Care and a Director of the Ramsay Hospital Medical Research Institute and the Gallipoli Medical Research Foundation.

Professor Horvath is a member of the International Advisory Board of the Australian Genetic Consortium.

Professor Horvath sits on the Crown Resorts Foundation Board.

# Board and Board Committee memberships:

- Director of Crown Melbourne Limited
- Chair of the Occupational Health and Safety Committee
- Chair of the Responsible Gaming Committee
- Member of the Corporate Responsibility Committee
- Member of the People, Remuneration and Nomination Committee

Professor Horvath is considered to be an independent director based on the independence criteria set out in the Company's Board Charter.

The Board (other than John Horvath) unanimously recommends that Shareholders vote in favour of the resolution on item 2(b).

# Item 2(c): Re-election of Mr Guy Jalland

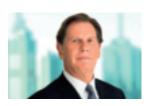

Mr Guy Jalland

Guy Jalland was appointed as a Non-executive Director of the Company on 16 April 2018.

Mr Jalland is the Chief Executive

Officer of Consolidated Press Holdings Pty Limited (CPH), having worked in the Consolidated Press Holdings and Publishing & Broadcasting Limited (PBL) groups since 1998.

In the past, Mr Jalland has held the role of Group General Counsel and Joint Company Secretary of CPH and PBL.

He has represented CPH as a Director on the boards of Consolidated Media Holdings Limited, Foxtel and Fox Sports.

#### **Board Committee memberships:**

• Chair of the Investment Committee

Mr Jalland is considered to be a non-independent director based on the independence criteria set out in the Company's Board Charter as he was nominated by CPH.

The Board (other than Guy Jalland) unanimously recommends that Shareholders vote in favour of the resolution on item 2(c).

# Item 3: Election of Non-Board Endorsed Director Candidate

The Company's Constitution permits a Shareholder to nominate themselves as a candidate for election as a director at a general meeting by serving a signed notice of nomination on the Company in accordance with the Constitution.

Pursuant to rule 5.1(n) of the Company's Constitution, Mr Bryan Young, an external non-Board endorsed candidate, has nominated himself for election as a director.

The appointment of a director of the Company is subject to the receipt of all necessary regulatory approvals from the Company's gaming regulators. The election of Mr Young as a director is subject to receipt of those regulatory approvals. As at the date of the Notice of AGM, the Company is not aware of Mr Young having received the necessary regulatory approvals. If the resolution on item 3 is passed at the AGM, Mr Young's appointment as a director of the Company will only be effective upon the receipt of all necessary regulatory approvals.

The following statement has been provided by Mr Young with his nomination. The Company has not independently verified this information and takes no responsibility for it.

# Explanatory Statement continued

"I have a Bachelor's Degree and Postgraduate Diploma in Computer Science, Master of Information Technology (Computer Networks) from La Trobe University and I am currently pursuing a Master of Cybersecurity (Computer Science) also from La Trobe University.

I have also completed several Chinese Language courses courtesy of the La Trobe University Confucius Institute."

The Company has undertaken preliminary background checks on Mr Young. Additional background checks will be undertaken by the Company if the resolution to elect Mr Young is passed.

The Company has established a People, Remuneration and Nomination Committee which is responsible for, amongst other things, reviewing and implementing the Company's procedure for the selection and appointment of new directors (Selection Procedure) and making nomination recommendations to the Board.

The Selection Procedure requires that, in the event that a new director appointment is required, the People, Remuneration and Nomination Committee (on behalf of the Board) must adhere to procedures including the following:

- the experience and skills appropriate for an appointee, the skills of the existing Board and any likely changes to the Board will be considered;
- consideration will be given to, among other things, the
  effect that the appointment would have on the overall
  balance and composition of the Board, including by
  reference to the Company's Board skills matrix adopted
  from time to time; and
- finally, all existing Board members must consent to the proposed appointment.

Having regard to the Company's skills matrix and the nature and scale of the Company's business, the Board unanimously believes that Mr Young does not have the requisite skills and experience required of a director of the Company and his participation as a director would not add value to the Company for Shareholders. Accordingly, the Board unanimously believes that it is not in the best interests of Shareholders that Mr Young be elected as a director of the Company.

The Board unanimously recommends that Shareholders vote against the resolution on item 3.

# Item 4: Remuneration Report

The Directors' Report for the year ended 30 June 2020 contains a Remuneration Report which sets out the policy for the remuneration of the directors of the Company and specified executives of the Company and its consolidated group.

The Remuneration Report is set out in the Company's 2020 Annual Report.

Shareholders participating in the AGM will be given a reasonable opportunity to ask questions about, or make comments on, the Remuneration Report.

The Corporations Act requires that a resolution be put to the vote that the Remuneration Report be adopted. The Corporations Act expressly provides that the vote is advisory only and does not bind the directors or the Company.

The Board unanimously recommends that Shareholders vote in favour of the resolution.

# Item 5: Appointment of Auditor of the Company

As previously disclosed, the Company conducted a competitive tender process for the appointment of a new statutory auditor of the Company.

Following completion of the competitive tender process, the Board approved the appointment of KPMG as the Company's auditor in respect of the financial year beginning 1 July 2020, subject to receipt of Shareholder and regulatory approvals.

In accordance with the Corporations Act, the Company has received notice from a Shareholder of the Company nominating KPMG for appointment as the new auditor of the Company. A copy of this notice is annexed to this Notice of AGM.

KPMG has confirmed that all relevant independence requirements, including requirements under the Corporations Act, are satisfied, and has given its written consent to act as auditor of the Company subject to the receipt of Shareholder approval and the Australian Securities and Investments Commission's consent to Ernst & Young's resignation as auditor of the Company.

The proposed change in auditor of the Company is subject to the receipt of all necessary regulatory approvals from the Company's gaming regulators.

The Board unanimously recommends that Shareholders vote in favour of the resolution.

# Annexure – Nomination of KPMG as auditor of the Company

9 September 2020

Mary Manos
General Counsel and Company Secretary
Crown Resorts Limited
Level 3, Crown Towers
8 Whiteman St
Southbank VIC 3006

Dear Ms Manos

#### Nomination of KPMG as auditor of Crown Resorts Limited

In accordance with section 328B(1) of the *Corporations Act 2001* (Cth), as a shareholder of Crown Resorts Limited ACN 125 709 953 (the **Company**), I hereby nominate KPMG of Tower Two, Collins Square, 727 Collins Street Melbourne 3008 to be appointed as the auditor of the Company at the Annual General Meeting of the Company to be held on Thursday, 22 October 2020 at 10:00am (Melbourne time) or any postponement or adjournment of that meeting.

Yours faithfully

Helen Coonan

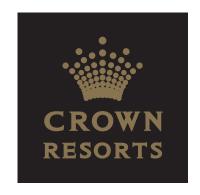

# Crown AGM User Guide

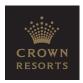

### **GETTING STARTED**

If you choose to participate in the Crown Resorts Limited 2020 Annual General Meeting, you will be able to view a live webcast, to vote on resolutions and to ask questions during the Meeting. To participate, you will need to do one of the following:

- Visit https://web.lumiagm.com on your smartphone, tablet or computer. You will need the latest version of Chrome, Safari, Internet Explorer 11, Edge or Firefox. Please ensure your browser is compatible.
- Download the Lumi AGM app from the Apple App Store or the Google Play Store.

# To log in to the virtual Meeting, you must have the following information:

### Meeting ID

367-483-591

#### Australian Residents

**Username** – your SRN or HIN

**Password** – your registered address postcode

#### **Overseas Residents**

**Username** – your SRN or HIN

Password - your three character country code (a full list of which is provided at the end of this guide)

### **Appointed Proxies**

To receive your unique username and password, please contact Computershare Investor Services on +613 9415 4024, from 9:00am on Thursday, 22 October 2020.

# PARTICIPATING IN THE MEETING

To Participate in the Meeting, you will be required to enter the unique 9-digit Meeting ID: 367-483-591

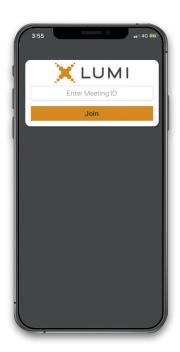

To enter the Meeting, you will need to read and accept the Terms & Conditions

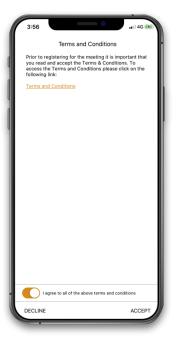

### Icon descriptions

Voting icon, used to vote. Only visible when the Chairman opens the poll.

Home page icon, displays meeting information.

Questions icon, used to ask questions.

The broadcast bar allows you to view and listen to the proceedings.

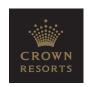

To register as a Shareholder, select 'Securityholder or Proxy' and enter your SRN or HIN and Postcode (Australian residents) or your SRN or HIN and your country code (overseas residents)

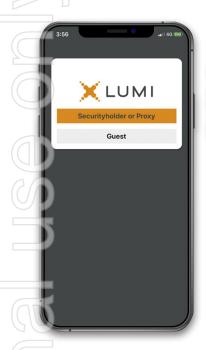

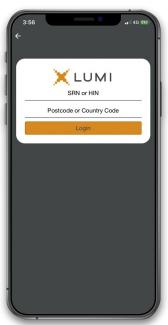

To register as a Proxy, select 'Securityholder or Proxy' and enter your username and password as provided by Computershare. In the 'SRN or HIN' field, enter your username, and in the 'Postcode or Country Code' field enter your password.

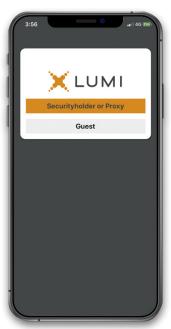

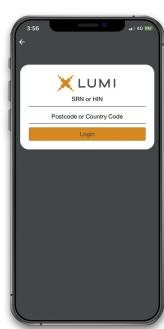

**To register as a Guest**, select 'Guest' and enter your name and email address.

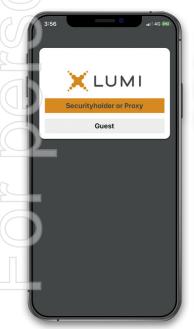

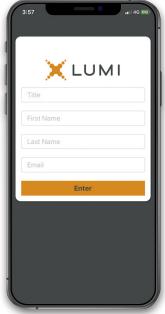

Once logged in, you will see the home page, which displays the meeting title and name of the registered shareholder or nominated proxy.

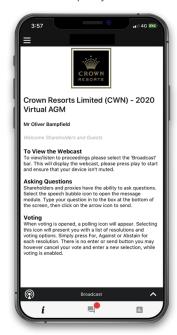

# Icon descriptions

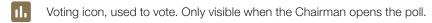

Home page icon, displays meeting information.

Questions icon, used to ask questions.

The broadcast bar allows you to view and listen to the proceedings.

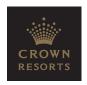

- To view the live webcast, tap the broadcast arrow on your screen and press the play button. Toggle between the up and down arrow to switch between screens.
- To ask a question during the Meeting, tap on the question icon, type your question in the chat box at the bottom of the screen and select the send icon. You will receive a confirmation when your question has been submitted.

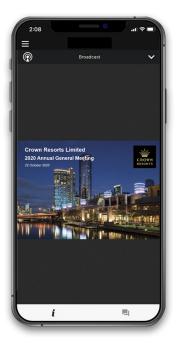

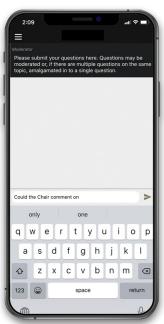

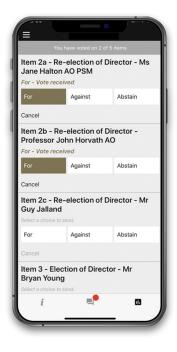

- When the Chairman declares the poll open:
  - > A voting icon will appear on screen and the Meeting resolutions will be displayed.
  - > To vote, tap one of the voting options. Your response will be highlighted.
  - > To change your vote, simply press a different option to override.

The number of items you have voted on or are yet to vote, will be displayed at the top of the screen. Votes may be changed up to the time the Chairman declares the poll closed.

# Icon descriptions

Voting icon, used to vote. Only visible when the Chairman opens the poll.

Home page icon, displays meeting information.

Questions icon, used to ask questions.

The broadcast bar allows you to view and listen to the proceedings.

### For Assistance

If you require assistance before or during the Meeting please call +61 3 9415 4024

# **COUNTRY CODES** For overseas residents, select your country code from the list below and enter it into the 'Postcode or Country Code' field.

|            | C                              | ountry ( | Code' field.                  |       |                                    |     |                               |     |                                |
|------------|--------------------------------|----------|-------------------------------|-------|------------------------------------|-----|-------------------------------|-----|--------------------------------|
| ABW        | / ARUBA                        | COL      | COLOMBIA                      | IND   | INDIA                              | MUS | MAURITIUS                     | SRB | SERBIA                         |
| AFG        | AFGHANISTAN                    | COM      | COMOROS                       | IOT   | BRITISH INDIAN                     | MWI | MALAWI                        | STP | SAO TOME AND                   |
| AG0        | ANGOLA                         | CPV      | CAPE VERDE                    | IRL   | OCEAN TERRITORY IRELAND            | MYS | MALAYSIA                      | SUR | PRINCIPE<br>SURINAME           |
| AIA        | ANGUILLA                       | CRI      | COSTA RICA                    | IRN   | IRAN ISLAMIC                       | MYT | MAYOTTE                       | SVK | SLOVAKIA                       |
| ALA        | ALAND ISLANDS                  | CUB      | CUBA                          |       | REPUBLIC OF                        | NAM | NAMIBIA                       | SVN | SLOVENIA                       |
| ALB        | ALBANIA                        | CXR      | CHRISTMAS ISLAND              | IRQ   | IRAQ                               | NCL | NEW CALEDONIA                 | SWE | SWEDEN                         |
| AND        | ANDORRA                        | CYM      | CAYMAN ISLANDS                | ISL   | ICELAND                            | NER | NIGER                         | SWZ | SWAZILAND                      |
| ANT        | NETHERLANDS<br>ANTILLES        | CYP      | CYPRUS                        | ISM   | BRITISH ISLES                      | NFK | NORFOLK ISLAND                | SYC | SEYCHELLES                     |
| ARE        | UNITED ARAB                    | CZE      | CZECH REPUBLIC                | ISR   | ISRAEL                             | NGA | NIGERIA                       | SYR | SYRIAN ARAB                    |
| 71112      | EMIRATES                       | DEU      | GERMANY                       | ITA   | ITALY                              | NIC | NICARAGUA                     |     | REPUBLIC                       |
| ARG        | ARGENTINA                      | DJI      | DJIBOUTI                      | JAM   | JAMAICA                            | NIU | NIUE                          | TCA | TURKS AND<br>CAICOS ISLANDS    |
| ARN        |                                | DMA      | DOMINICA                      | JEY   | JERSEY                             | NLD | NETHERLANDS                   | TCD | CHAD                           |
| ASN        | AMERICAN SAMOA                 | DNK      | DENMARK                       | JOR   | JORDAN                             | NOR | NORWAY                        | TGO | TOGO                           |
| ATA        | ANTARCTICA                     | DOM      | DOMINICAN<br>REPUBLIC         | JPN   | JAPAN                              | NPL | NEPAL                         | THA | THAILAND                       |
| ATF        | FRENCH SOUTHERN<br>TERRITORIES | DZA      | ALGERIA                       | KAZ   | KAZAKHSTAN                         | NRU | NAURU                         | TJK | TAJIKISTAN                     |
| ATG        | ANTIGUA AND                    | ECU      | ECUADOR                       | KEN   | KENYA                              | NZL | NEW ZEALAND                   | TKL | TOKELAU                        |
| <u> </u>   | BARBUDA                        | EGY      | EGYPT                         | KGZ   | KYRGYZSTAN                         | OMN | OMAN                          | TKM | TURKMENISTAN                   |
| AUS        | AUSTRALIA                      | ERI      | ERITREA                       | KHM   | CAMBODIA                           | PAK | PAKISTAN                      | TLS | EAST TIMOR                     |
| AUT        | AUSTRIA                        | ESH      | WESTERN SAHARA                | KIR   | KIRIBATI                           | PAN | PANAMA                        |     | DEMOCRATIC REP OF              |
| AZE        | AZERBAIJAN                     | ESP      | SPAIN                         | KNA   | ST KITTS AND NEVIS                 | PCN | PITCAIRN ISLANDS              | TMP | EAST TIMOR                     |
| BDI        | BURUNDI                        | EST      | ESTONIA                       | KOR   | KOREA REPUBLIC OF                  | PER | PERU                          | TON | TONGA                          |
| BEL        | BELGIUM                        | ETH      | ETHIOPIA                      | KWT   | KUWAIT                             | PHL | PHILIPPINES                   | TT0 | TRINIDAD & TOBAGO              |
| BEN        | BENIN                          | FIN      | FINLAND                       | LA0   | LAO PDR                            | PLW | PALAU                         | TZA | TANZANIA UNITED<br>REPUBLIC OF |
| BFA        | BURKINA FASO                   | FJI      | FIJI                          | LBN   | LEBANON                            | PNG | PAPUA NEW GUINEA              | UGA | UGANDA                         |
| BGD        | BANGLADESH                     | FLK      | FALKLAND ISLANDS              | LBR   | LIBERIA                            | P0L | POLAND                        | UKR | UKRAINE                        |
| BGR        | BULGARIA                       |          | (MALVINAS)                    | LBY   | LIBYAN<br>ARAB JAMAHIRIYA          | PRI | PUERTO RICO                   | UMI | UNITED STATES                  |
| BHR        |                                | FRA      | FRANCE                        | LCA   | ST LUCIA                           | PRK | KOREA DEM<br>PEOPLES REPUBLIC |     | MINOR OUTLYING                 |
| BHS        | BAHAMAS                        | FR0      | FAROE ISLANDS                 | LIE   | LIECHTENSTEIN                      |     | OF                            | URY | URUGUAY                        |
| BIH        | BOSNIA &<br>HERZEGOVINA        | FSM      | MICRONESIA                    | LKA   | SRI LANKA                          | PRT | PORTUGAL                      | USA | UNITED STATES<br>OF AMERICA    |
| BLN        |                                | GAB      | GABON                         | LS0   | LESOTHO                            | PRY | PARAGUAY                      | UZB | UZBEKISTAN                     |
| BLR        | BELARUS                        | GBR      | UNITED KINGDOM                | LTU   | LITHUANIA                          | PSE | PALESTINIAN<br>TERRITORY      | VAT | HOLY SEE (VATICAN              |
| BLZ        | BELIZE                         | GEO      | GEORGIA                       | LUX   | LUXEMBOURG                         |     | OCCUPIED                      | VOT | CITY STATÉ)                    |
| ВМС        | J BERMUDA                      | GGY      | GUERNSEY                      | LVA   | LATVIA                             | PYF | FRENCH POLYNESIA              | VCT | ST VINCENT &<br>THE GRENADINES |
| BOL        | BOLIVIA                        | GHA      | GHANA                         | MAC   | MACAO                              | QAT | QATAR                         | VEN | VENEZUELA                      |
| BRA        | BRAZIL                         | GIB      | GIBRALTAR                     | MAF   | ST MARTIN                          | REU | REUNION                       | VGB | BRITISH VIRGIN                 |
| BRB        | BARBADOS                       | GIN      | GUINEA                        | MAR   | MOROCCO                            | ROU | ROMANIA                       | VIR | US VIRGIN ISLANDS              |
| BRN        |                                | GLP      | GUADELOUPE                    | MCO   | MONACO                             | RUS | RUSSIAN<br>FEDERATION         | VNM | VIETNAM                        |
| DTN        | DARUSSALAM                     | GMB      | GAMBIA                        | MDA   | MOLDOVA                            | RWA | RWANDA                        | VUT | VANUATU                        |
| BTN        |                                | GNB      | GUINEA-BISSAU                 | MDO   | REPUBLIC OF                        | SAU | SAUDI ARABIA                  | WLF | WALLIS AND FUTUNA              |
| BUR        |                                | GNQ      | EQUATORIAL GUINEA             | MDG   | MADAGASCAR                         |     | KINGDOM OF                    | WSM | SAMOA                          |
| BVT<br>BWA | BOUVET ISLAND BOTSWANA         | GRC      | GREECE                        | MDV   | MALDIVES                           | SCG | SERBIA AND<br>MONTENEGRO      | YEM | YEMEN                          |
| CAF        |                                | GRD      | GRENADA                       | MEX   | MEXICO                             | SDN | SUDAN                         | YMD | YEMEN DEMOCRATIC               |
| UAF        | CENTRAL AFRICAN<br>REPUBLIC    | GRL      | GREENLAND                     | MHL   | MARSHALL ISLANDS  MACEDONIA FORMER | SEN | SENEGAL                       | YUG | YUGOSLAVIA                     |
| CAN        | CANADA                         | GTM      | GUATEMALA                     | INIKD | YUGOSLAV REP                       | SGP | SINGAPORE                     |     | SOCIALIST FED REP              |
| ССК        | COCOS (KEELING)<br>ISLANDS     | GUF      | FRENCH GUIANA                 | MLI   | MALI                               | SGS | STH GEORGIA & STH             | ZAF | SOUTH AFRICA                   |
| CHE        | SWITZERLAND                    | GUM      | GUNANA                        | MLT   | MALTA                              |     | SANDWICH ISL                  | ZAR | ZAIRE                          |
| CHL        | CHILE                          | GUY      | GUYANA                        | MMR   | MYANMAR                            | SHN | ST HELENA                     | ZMB | ZAMBIA                         |
| CHN        |                                | HKG      | HONG KONG                     | MNE   | MONTENEGRO                         | SJM | SVALBARD & JAN<br>MAYEN       | ZWE | ZIMBABWE                       |
| CIV        | COTE D'IVOIRE                  | HMD      | HEARD AND<br>MCDONALD ISLANDS | MNG   | MONGOLIA                           | SLB | SOLOMON ISLANDS               |     |                                |
| CMF        |                                | HND      | HONDURAS                      | MNP   | NORTHERN MARIANA                   | SLE | SIERRA LEONE                  |     |                                |
| COD        | CONGO DEMOCRATIC               | HRV      | CROATIA                       | MOZ   | ISLANDS<br>MOZAMBIQUE              | SLV | EL SALVADOR                   |     | . •                            |
|            | REPUBLIC OF                    | HTI      | HAITI                         | MRT   | MAURITANIA                         | SMR | SAN MARINO                    |     | 20.2300.00                     |
| COG        | CONGO<br>PEOPLES REPUBLIC      | HUN      | HUNGARY                       | MSR   | MONTSERRAT                         | SOM | SOMALIA                       |     | CROWN                          |
|            | OF                             | IDN      | INDONESIA                     | MTQ   | MARTINIQUE                         | SPM | ST PIERRE AND                 |     | RESORTS                        |
| COK        | COOK ISLANDS                   | IMN      | ISLE OF MAN                   |       |                                    |     | MIQUELON                      |     |                                |

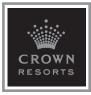

ABN 39 125 709 953

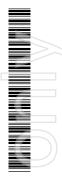

CWN
MR SAM SAMPLE
FLAT 123
123 SAMPLE STREET
THE SAMPLE HILL
SAMPLE ESTATE
SAMPLEVILLE VIC 3030

# Need assistance?

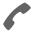

#### Phone:

1300 659 795 (within Australia) +61 3 9415 4000 (outside Australia)

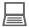

#### Online:

www.investorcentre.com/contact

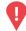

### YOUR VOTE IS IMPORTANT

For your proxy appointment to be effective it must be received by 10:00am (Melbourne time) Tuesday, 20 October 2020.

# Proxy Form - 2020 Annual General Meeting

# **How to Vote on Items of Business**

All your shares will be voted in accordance with your directions.

#### APPOINTMENT OF PROXY

**Voting 100% of your holding:** Direct your proxy how to vote by marking one of the boxes opposite each item of business. If you do not mark a box, your proxy may vote or abstain as they choose (to the extent permitted by law). If you mark more than one box on an item your vote will be invalid on that item.

**Voting a portion of your holding:** Indicate a portion of your voting rights by inserting the proportion or number of votes you wish to vote in the For, Against or Abstain box or boxes. The sum of the votes cast must not exceed your voting entitlement or 100%.

Appointing a second proxy: You are entitled to appoint up to two proxies to attend the meeting and vote on a poll. If you appoint two proxies you may specify the proportion or number of votes each proxy is appointed to exercise. When appointing a second proxy, write both names and the proportion or number of votes each proxy is appointed to exercise in Step 1 overleaf. If two proxies are appointed and you do not specify the proportion or number of votes each proxy may exercise, each proxy may exercise half of your votes (disregarding any fractions of votes).

A proxy need not be a shareholder of the Company.

#### SIGNING INSTRUCTIONS FOR POSTAL FORMS

Individual: Where the holding is in one name, the shareholder must sign.

Joint Holding: Where the holding is in more than one name, all of the shareholders must sign.

**Power of Attorney:** If you have not already lodged the Power of Attorney with the Share Registry or the Company, please attach a certified copy of the Power of Attorney to this form when you return it.

**Companies:** Where the company has a Sole Director who is also the Sole Company Secretary, this form must be signed by that person. If the company (pursuant to section 204A of the *Corporations Act 2001*) does not have a Company Secretary, a Sole Director can also sign alone. Otherwise this form must be signed by a Director jointly with either another Director or a Company Secretary. Please sign in the appropriate place to indicate the office held. Delete titles as applicable.

### PARTICPATING IN THE MEETING

### Virtual Meeting

The 2020 Annual General Meeting will be held as a virtual meeting. Shareholders and proxies may participate in the meeting by logging in to the online platform. For more information, refer to the Crown AGM User Guide enclosed.

### **Corporate Representative**

If a representative of a corporate shareholder or proxy is to participate in the meeting, you will need to provide the appropriate "Appointment of Corporate Representative". A form may be obtained from the Share Registry or online at <a href="https://www.investorcentre.com">www.investorcentre.com</a> under the help tab, "Printable Forms".

# **Lodge your Proxy Form:**

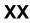

#### Online:

Use your computer or smartphone to appoint your proxy and vote at www.investorvote.com.au or scan your personalised QR code below using your smartphone.

Your secure access information is

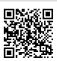

Control Number: 999999 SRN/HIN: 19999999999

PIN: 99999

For Intermediary Online subscribers only (custodians) go to www.intermediaryonline.com

### By Mail:

Computershare Investor Services Pty Limited GPO Box 242 Melbourne VIC 3001 Australia

### By Fax:

1800 783 447 within Australia or +61 3 9473 2555 outside Australia

**Comments & Questions:** If you have any comments or questions for the Company, please submit them at www.investorvote.com.au.

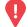

PLEASE NOTE: For security reasons it is important that you keep your SRN/HIN confidential.

MR SAM SAMPLE FLAT 123 123 SAMPLE STREET THE SAMPLE HILL SAMPLE ESTATE SAMPLEVILLE VIC 3030

| ı | Change of address. If incorrect,      |
|---|---------------------------------------|
|   | mark this box and make the            |
|   | correction in the space to the left.  |
|   | Shareholders sponsored by a broker    |
|   | (reference number commences with      |
|   | 'X') should advise your broker of any |
|   | changes.                              |

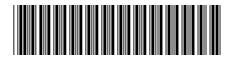

I 999999999

| Proxy F | orm |
|---------|-----|
|---------|-----|

Please mark X to indicate your directions

| October 2020 at Chairman author Meeting as my/o on Item 4 (excep with the remuner Important Note: voting on the iter  Step 2  Item 2a Re-ele Item 2b Re-ele Item 2c Re-ele Item 3 Election Item 4 Remu                                                                                                    | vidual or body he meeting on ted by law, as 10:00am (Mell orised to exerc ur proxy (or the t where I/we h ration of a men If the Chairma ms below by m  Items of ection of Direct ection of Direct on of Director neration Repo                | corporate named my/our behalf at the proxy sees fi bourne time) and cise undirected e Chairman beconsor indicated a comber of the Compan of the Meeting tarking the appropriate tor - Ms Jane Haltor - Professor John Guy Jalla - Mr Bryan Young   | d, or if no ind and to vote in fit) at the Ann d at any adjoid proxies on omes my/our different voting pany's key mg is (or becompriate box in behalf on a fitton AO PSM ohn Horvath and                                                                                                    | dividual or body accordance with nual General Me burnment or post remuneration r proxy by defau ng intention in si nanagement per mes) your proxy n step 2.  OTE: If you mark i poll and your vote | th the follow<br>eeting of Cro<br>tponement of<br>related res<br>alt), I/we exp<br>step 2 below<br>rsonnel, while<br>y, you can di | ing directions (or with Resorts Lir of that meeting. colutions: When ressly authorise to even though litch includes the rect the Chairm wox for an item, you | you have Meeting mairman of the prif no direction mited to be here I/we have a ten the Chairman tem 4 is conn Chairman.  The connection of the price I/we have a ten the Chairman to wote for the price I/we have a ten to wote for the price I/we have a ten to wote for the price I/we have a ten to wote for the price I/we have a ten I/we have a ten I/we | ve selected<br>g. Do not in<br>e Meeting<br>ions have<br>eld virtuall<br>appointed<br>an to exer<br>lected dire<br>r or again<br>your proxy                                                                                                    | been giver<br>ly on Thurso<br>I the Chairm<br>rcise my/ou<br>ectly or indi<br>ast or abstai                                                                                                    | an of the n name( r proxy n, and tr day, 22 nan of tl r proxy rectly in from    |
|----------------------------------------------------------------------------------------------------|----------------------------------------------------------------------------------------------------|----------------------------------------------------------------------------------------------------|----------------------------------------------------------------------------------------------------|----------------------------------------------------------------------------------------------------|----------------------------------------------------------------------------------------------------|----------------------------------------------------------------------------------------------------|----------------------------------------------------------------------------------------------------|----------------------------------------------------------------------------------------------------|----------------------------------------------------------------------------------------------------|---------------------------------------------------------------------------------|
| of the Me or failing the indiract generally at the extent permit October 2020 at Chairman autho Meeting as my/o on Item 4 (excep with the remuner Important Note: voting on the iter  Step 2  Item 2a Re-ele Item 2b Re-ele Item 2c Re-ele Item 3 Election Item 4 Remuner                                                                                                    | vidual or body he meeting on ted by law, as 10:00am (Mell prised to exeru ur proxy (or the t where I/we h action of a men If the Chairma ans below by m  Items of ection of Direct ection of Direct con of Direct on of Director neration Repo | my/our behalf ar<br>the proxy sees fi<br>bourne time) and<br>cise undirected<br>e Chairman beco<br>ave indicated a conber of the Comp<br>an of the Meeting<br>harking the appro-<br>tor - Ms Jane Hall<br>tor - Professor Jo<br>tor - Mr Guy Jalla | nd to vote in fit) at the Annota at any adjoid proxies on omes my/our different votir pany's key mg is (or becompriate box in behalf on a filton AO PSM ohn Horvath and                                                                                                    | accordance with nual General Meturnment or post remuneration or proxy by defauring intention in standard mess) your proxy or step 2.  OTE: If you mark to poll and your vote                       | th the follow<br>eeting of Cro<br>tponement of<br>related res<br>alt), I/we exp<br>step 2 below<br>rsonnel, while<br>y, you can di | ing directions (or with Resorts Lir of that meeting. colutions: When ressly authorise to even though litch includes the rect the Chairm wox for an item, you | you have Meeting mairman of the prif no direction mited to be here I/we have a ten the Chairman tem 4 is conn Chairman.  The connection of the price I/we have a ten the Chairman to wote for the price I/we have a ten to wote for the price I/we have a ten to wote for the price I/we have a ten to wote for the price I/we have a ten I/we have a ten I/we | ve selected g. Do not in e Meeting ions have eld virtuall appointed an to exertected directed directed | d the Chairmansert your own as my/our own as my/our own as my/our own as my/our own as my/our own as my/our own as my/our own as or abstail or abstail or own own own own own own own own own own | an of the name r proxy n, and t day, 22 nan of t r proxy rectly in from on your |
| act generally at the extent permit October 2020 at Chairman author Meeting as my/o on Item 4 (excep with the remuner Important Note: voting on the iter  Step 2  Item 2a Re-election Re-election Re-el | he meeting on ted by law, as 10:00am (Mellorised to exercur proxy (or that twhere I/we hation of a men If the Chairmans below by meetion of Direct ection of Direct ection of Direct on of Direct neration Repo                                | my/our behalf ar<br>the proxy sees fi<br>bourne time) and<br>cise undirected<br>e Chairman beco<br>ave indicated a conber of the Comp<br>an of the Meeting<br>harking the appro-<br>tor - Ms Jane Hall<br>tor - Professor Jo<br>tor - Mr Guy Jalla | nd to vote in fit) at the Annota at any adjoid proxies on omes my/our different votir pany's key mg is (or becompriate box in behalf on a filton AO PSM ohn Horvath and                                                                                                    | accordance with nual General Meturnment or post remuneration or proxy by defauring intention in standard mess) your proxy or step 2.  OTE: If you mark to poll and your vote                       | th the follow<br>eeting of Cro<br>tponement of<br>related res<br>alt), I/we exp<br>step 2 below<br>rsonnel, while<br>y, you can di | ing directions (or with Resorts Lir of that meeting. colutions: When ressly authorise to even though litch includes the rect the Chairm wox for an item, you | or if no directinited to be he he he he he he he he he he he he he                                                                                                    | appointed an to exertected directed dir | been giver<br>ly on Thurso<br>I the Chairm<br>rcise my/ou<br>ectly or indi<br>ast or abstai                                                                                                    | n, and the day, 22 man of the proxy rectly in from on your                      |
| Item 2a Re-ele Item 2b Re-ele Item 2c Re-ele Item 3 Election Item 4 Remu                                                                                                    | ection of Direct<br>ection of Direct<br>ection of Direct<br>on of Director -<br>neration Repo                                                                                                    | tor - Ms Jane Hal<br>tor - Professor Jo<br>tor - Mr Guy Jalla<br>- Mr Bryan Younç                                                                                                    | behalf on a allowed by the behalf on a second behalf on a second behalf of a second behalf of a second behal | poll and your vote                                                                                                    |                                                                                                    | -                                                                                                    | _                                                                                                    | ed majority.                                                                                                    |                                                                                                    |                                                                                 |
| Item 2b Re-ele Item 2c Re-ele Item 3 Election Item 4 Remu                                                                                                    | ection of Direct ection of Direct on of Director - neration Repo                                                                                                    | tor - Professor Jo<br>tor - Mr Guy Jalla<br>- Mr Bryan Younç                                                                                                    | ohn Horvath                                                                                                    |                                                                                                    |                                                                                                    |                                                                                                    |                                                                                                    | For                                                                                                    | Against                                                                                                    | Abst                                                                            |
| Item 2b Re-ele Item 2c Re-ele Item 3 Election Item 4 Remu                                                                                                    | ection of Direct ection of Direct on of Director - neration Repo                                                                                                    | tor - Professor Jo<br>tor - Mr Guy Jalla<br>- Mr Bryan Younç                                                                                                    | ohn Horvath                                                                                                    |                                                                                                    |                                                                                                    |                                                                                                    |                                                                                                    |                                                                                                    |                                                                                                    |                                                                                 |
| Item 2c Re-ele Item 3 Election Item 4 Remu                                                                                                    | ection of Director - neration Repo                                                                                                    | tor - Mr Guy Jalla<br>- Mr Bryan Young                                                                                                    | and                                                                                                    | AO                                                                                                    |                                                                                                    |                                                                                                    |                                                                                                    |                                                                                                    |                                                                                                    |                                                                                 |
| Item 3 Election                                                                                                    | on of Director -                                                                                                    | - Mr Bryan Young                                                                                                    |                                                                                                    |                                                                                                    |                                                                                                    |                                                                                                    |                                                                                                    |                                                                                                    |                                                                                                    |                                                                                 |
| Item 4 Remu                                                                                                    | neration Repo                                                                                                    |                                                                                                    | g                                                                                                    |                                                                                                    |                                                                                                    |                                                                                                    |                                                                                                    |                                                                                                    |                                                                                                    |                                                                                 |
|                                                                                                    | ·                                                                                                    | ort                                                                                                    |                                                                                                    |                                                                                                    |                                                                                                    |                                                                                                    |                                                                                                    |                                                                                                    |                                                                                                    |                                                                                 |
| Item 5 Appoi                                                                                                    | ntmont of A                                                                                                    |                                                                                                    |                                                                                                    |                                                                                                    |                                                                                                    |                                                                                                    |                                                                                                    |                                                                                                    |                                                                                                    |                                                                                 |
|                                                                                                    | minent of Audi                                                                                                    | itor of the Compa                                                                                                    | any                                                                                                    |                                                                                                    |                                                                                                    |                                                                                                    |                                                                                                    |                                                                                                    |                                                                                                    |                                                                                 |
|                                                                                                    |                                                                                                    |                                                                                                    |                                                                                                    |                                                                                                    |                                                                                                    |                                                                                                    |                                                                                                    |                                                                                                    |                                                                                                    |                                                                                 |
|                                                                                                    | oposed resolut<br>ich case an AS                                                                                                    |                                                                                                    | n exceptional<br>nt will be mad                                                                                                    | l circumstances,<br>de.                                                                                                    | , the Chairm                                                                                                    |                                                                                                    |                                                                                                    | . , . ,                                                                                                    | . ,                                                                                                    |                                                                                 |
| Individual or Shar                                                                                                    |                                                                                                    |                                                                                                    | holder 2                                                                                                    | ,                                                                                                    | Shar                                                                                                    | eholder 3                                                                                                    |                                                                                                    |                                                                                                    |                                                                                                    |                                                                                 |
|                                                                                                    |                                                                                                    |                                                                                                    |                                                                                                    |                                                                                                    |                                                                                                    |                                                                                                    |                                                                                                    |                                                                                                    | ,                                                                                                    | ,                                                                               |
| Sole Director & So                                                                                                    | ole Company Se                                                                                                    | ecretary Directo                                                                                                    | or                                                                                                    |                                                                                                    | <br>Dired                                                                                                    | tor/Company Se                                                                                                    | ecretary                                                                                                    |                                                                                                    | /<br>Dat                                                                                                    | <br>te                                                                          |

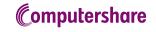

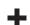